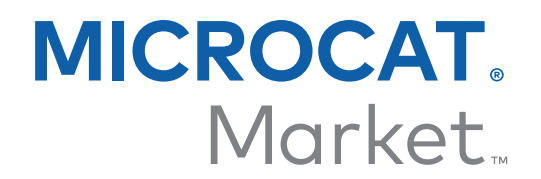

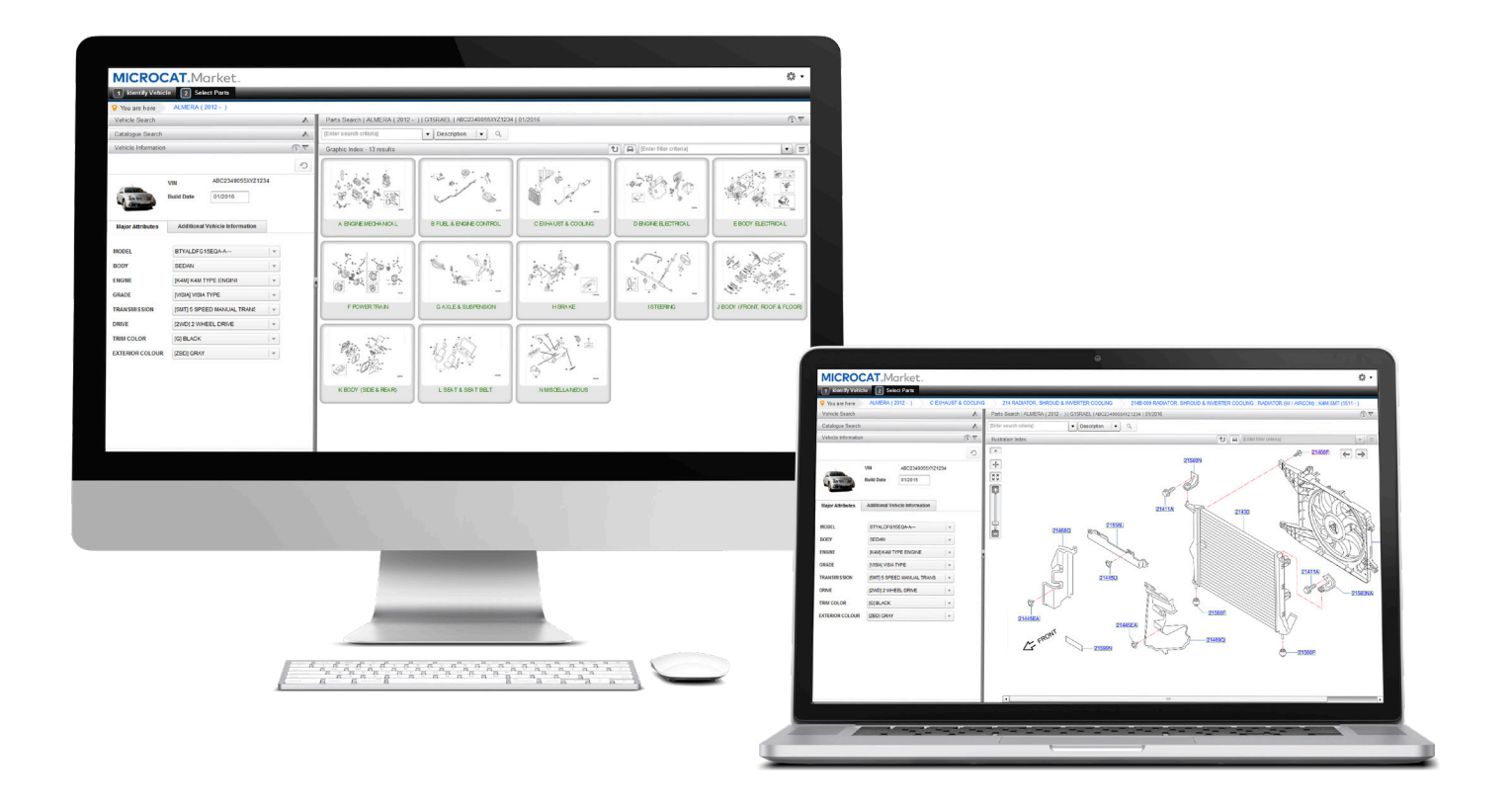

# **OPSTARTSGUIDE**

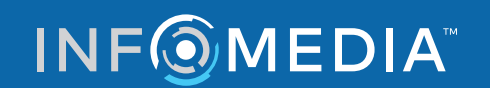

Global leaders in parts and service software

## IDENTIFICER BIL

**Microcat Market er det ultimative online-system til salg af reservedele. Kast et blik på de vigtigste skærmbilleder for at komme i gang.**

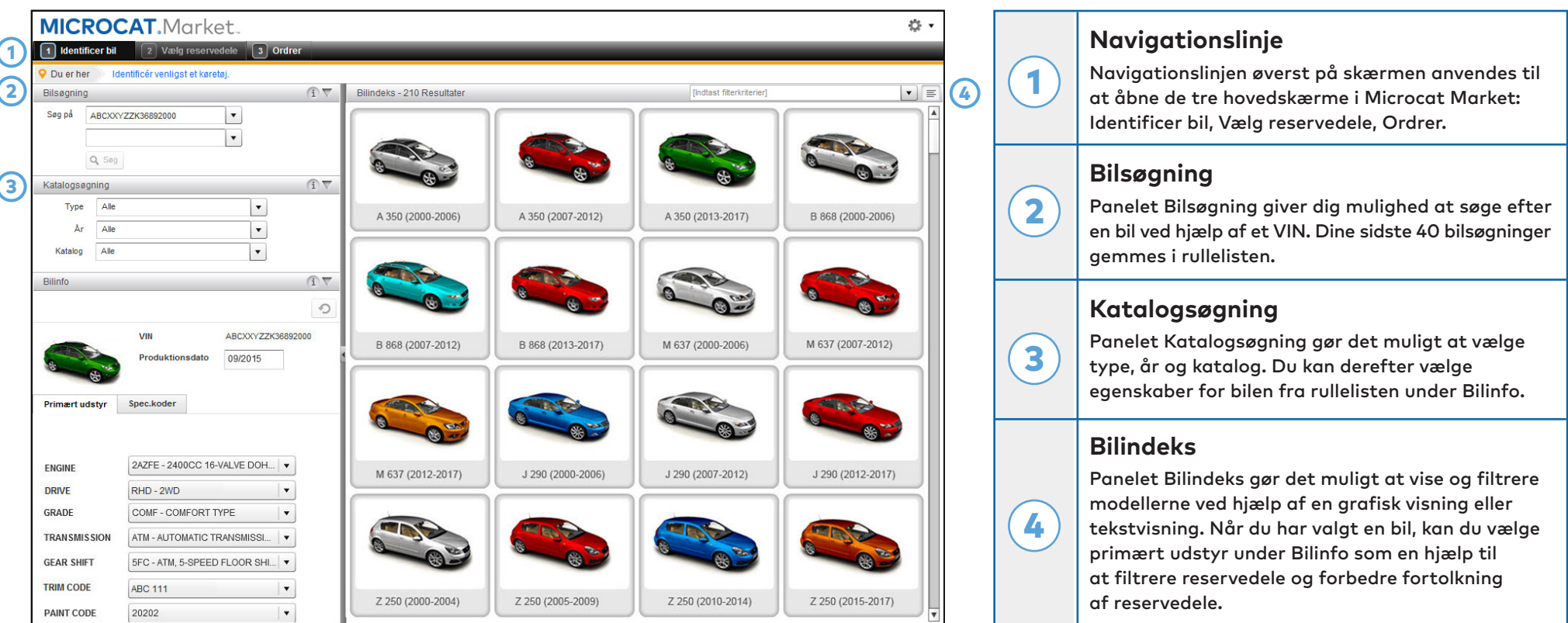

**Skærmbilledet Identificer bil er det første skærmbillede, du ser, når du logger på Microcat Market.**

### **INFOMEDIA**

Global leaders in parts and service software

## VÆLG RESERVEDELE

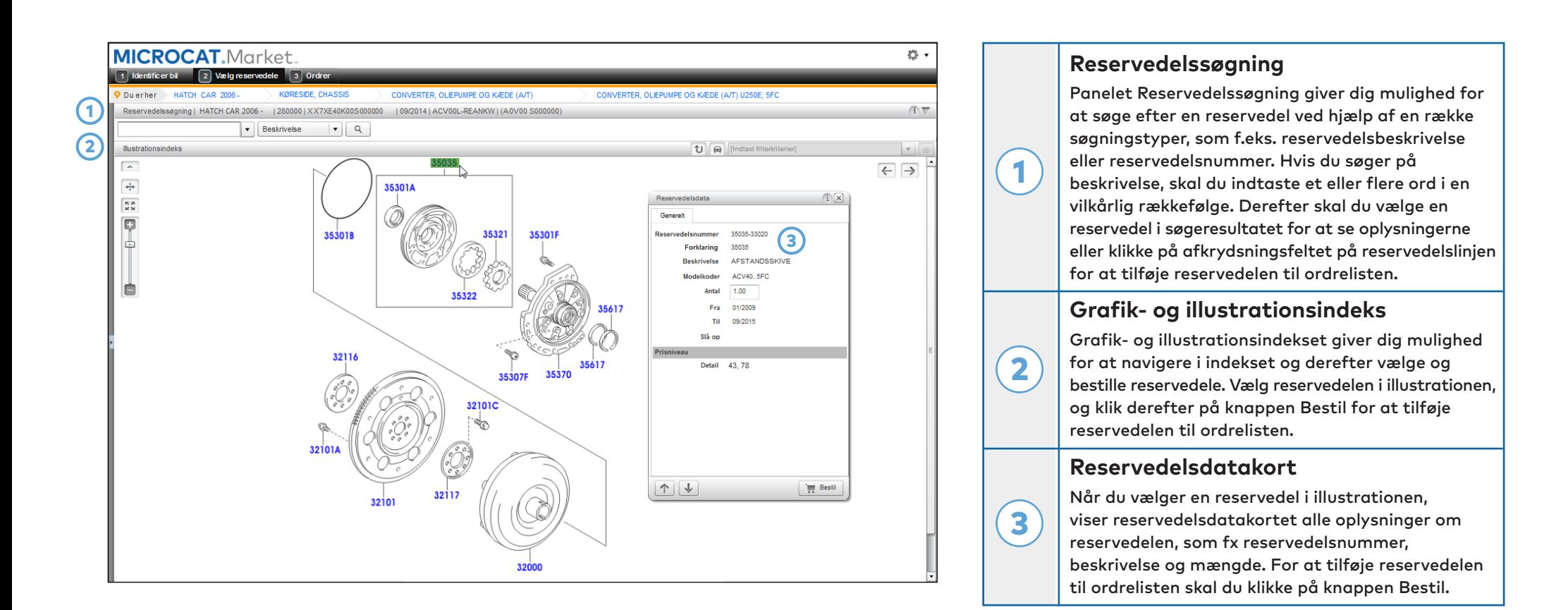

**Skærmbilledet Vælg reservedele anvendes til at vise illustrationer samt finde og tilføje reservedele til ordrelisten.**

#### **INFOMEDIA**

#### Global leaders in parts and service software

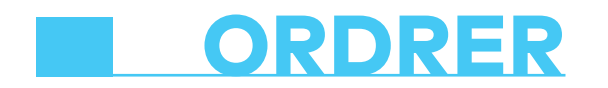

 $\bigcirc$ 

 $\odot$ 

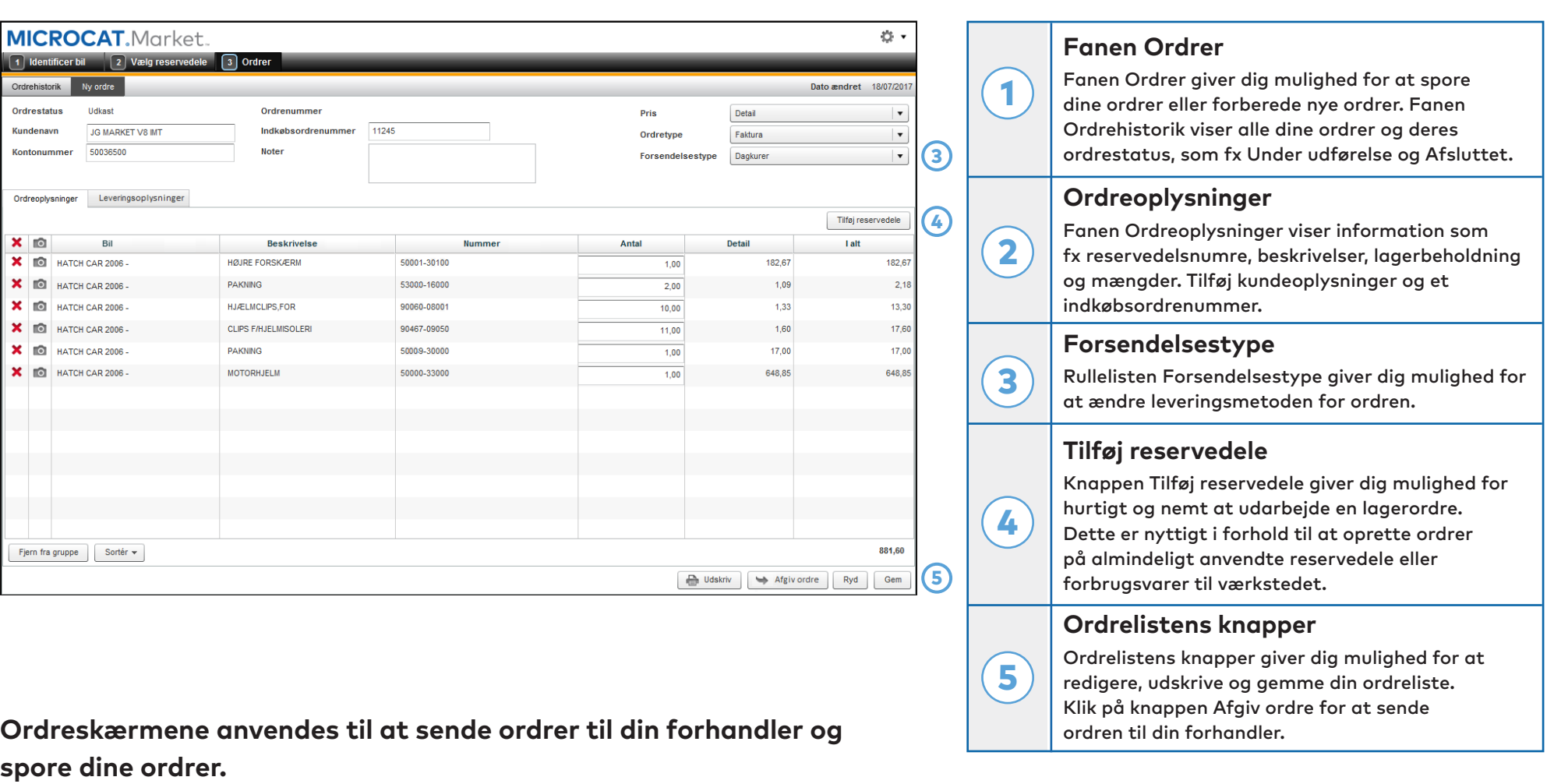

# **INFOMEDIA**

# **FÅ MERE AT VIDE**

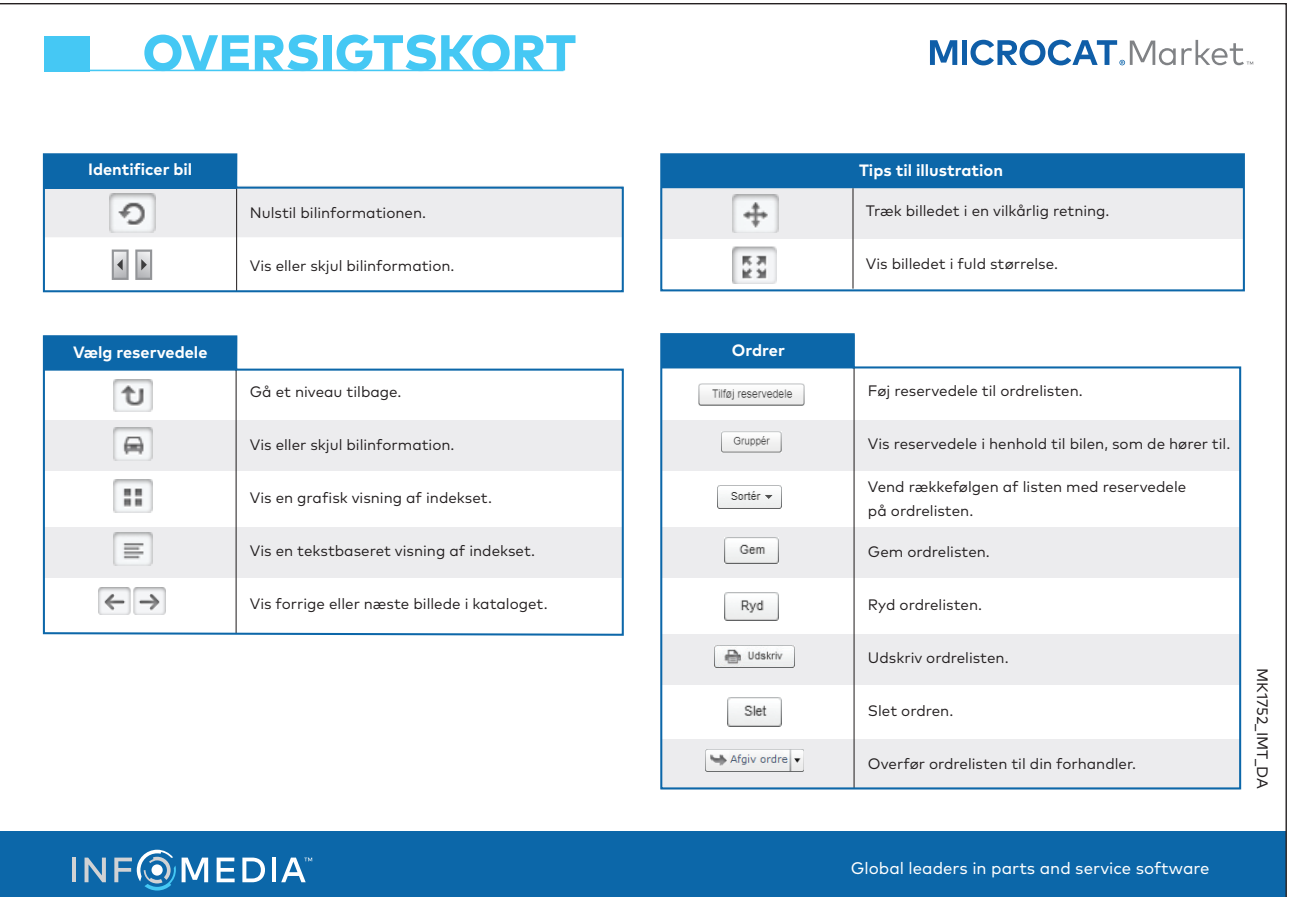

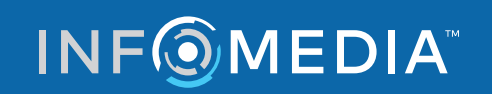